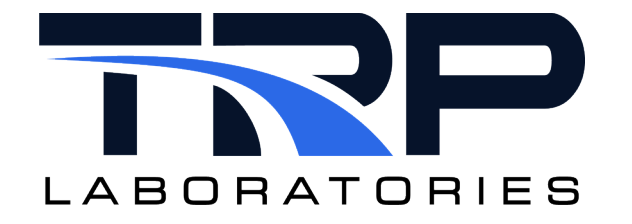

# **Determining Subsonic Air Flow**

**Version 6**

March 6, 2024

**Developed by Transportation Laboratories**

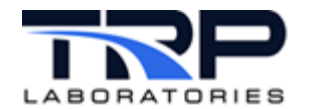

#### **Version History**

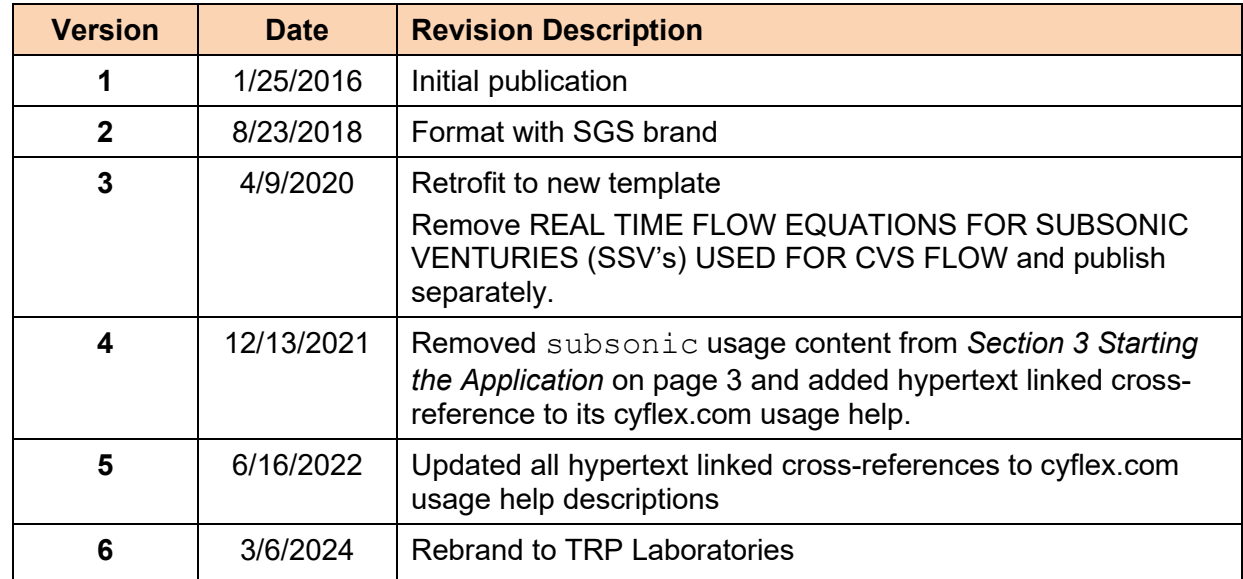

#### **Document Conventions**

This document uses the following typographic and syntax conventions.

- Commands, command options, file names or any user-entered input appear in Courier type. Variables appear in Courier italic type. Example: Select the cmdapp-*relVersion-buildVersion*.zip file….
- User interface elements, such as field names, button names, menus, menu commands, and items in clickable dropdown lists, appear in Arial bold type. Example: **Type**: Click **Select Type** to display drop-down menu options.
- Cross-references are designated in Arial italics. Example: Refer to *Figure 1*…
- Click intra-document cross-references and page references to display the stated destination.

Example: Refer to *Section [1](#page-4-0) [Overview](#page-4-0)* [on page 1.](#page-4-0)

The clickable cross-references in the preceding example are *1*, *Overview*, and on page 1.

#### **CyFlex Documentation**

CyFlex documentation is available at [https://cyflex.com/.](https://cyflex.com/) View **Help & Docs** topics or use the **Search** facility to find topics of interest.

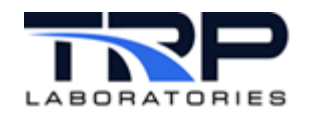

# **Table of Contents**

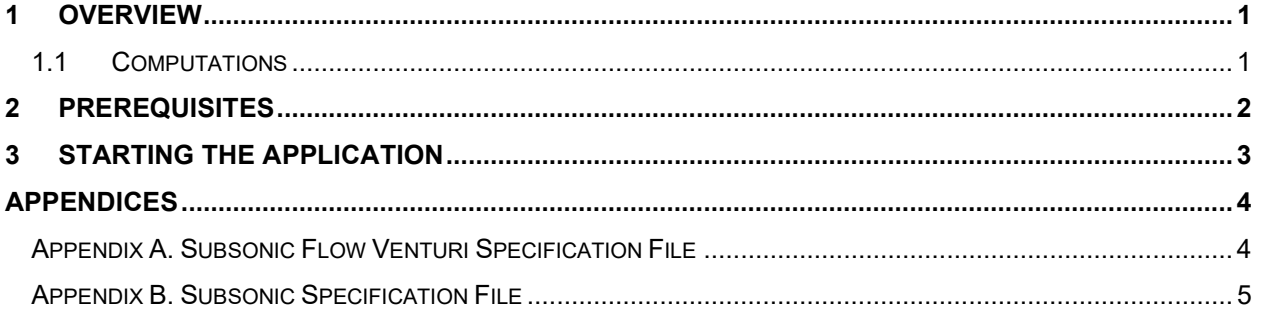

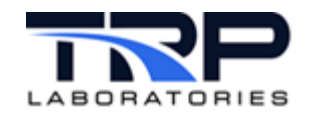

## <span id="page-4-0"></span>**1 Overview**

The subsonic command computes mass flow rate, Reynolds number and SCFM for a subsonic flow venturi.

The program is normally started in the  $qo$ .  $scp$  startup script and is memory-resident from then on, computing the flow at the rate specified on the command line.

#### <span id="page-4-1"></span>**1.1 Computations**

The computations performed by subsonic are defined by a paper by W.T. Martin entitled *[Real](https://cyflex.com/wp-content/uploads/SSV-Real-Time-Flow-Equations.pdf)  [Time Flow Equations for Subsonic Venturis \(SSVs\) used for CVS Flow](https://cyflex.com/wp-content/uploads/SSV-Real-Time-Flow-Equations.pdf)*.

The paper has a section which calculates errors associated with the assumption of constant specific heat ratio. In this program, the ratio is continuously computed and updated. Note also, that an iterative computation of Reynolds number is not necessary for a real-time process if the previously computed mass flow is remembered as a starting point for the next process interval. This holds true as long as the computation rate is fast enough that the flow rate does not change drastically from one interval to the next.

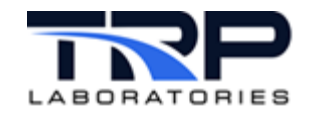

## <span id="page-5-0"></span>**2 Prerequisites**

The computations performed by  $subsonic$  rely on properties of the air stream which are computed by the gas prop program. The gas prop program, in turn, relies on the existence of the composition and property variables associated with the fluid stream. The following example shows an example of launching those programs prior to the launch of subsonic in go.scp.

```
#######################################################################
#
  Example startup sequence in go.scp
#
#######################################################################
  "init properties" and "init composition" must precede
# launching of "subsonic"
# init properties creates the memory for composition and property
# variables 
init_properties
# init compositon reads /specs/properties/comp specs.NNN and initializes
# the values of composition variables to the last value saved when running
# or those permanently defined by a comp.<STREAM> file
init_composition
# gas prop computes the properties of the streams identified in
# prop_specs.NNN
gas prop 12 1000 /specs/properties/prop_specs.305 &
subsonic 12 SLO /specs/subsonic &
Refer to gas prop usage help on cyflex.com for supplemental information.
```
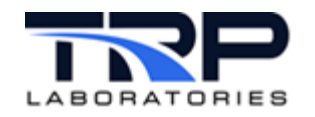

# <span id="page-6-0"></span>**3 Starting the Application**

Enter subsonic to start the application.

Refer to [subsonic](https://cyflex.com/index.php/usage-help-manual/19-fluid-flow-computations/subsonic/) usage help on cyflex.com for command syntax.

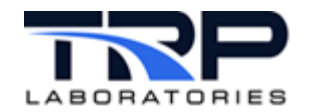

### <span id="page-7-0"></span>**Appendices**

#### <span id="page-7-1"></span>**Appendix A. Subsonic Flow Venturi Specification File**

The following is an example specification file used for subsonic flow venturi. All variables must be defined elsewhere in the system.

```
############################################################################
# barometer label – The ambient pressure to which the inlet_pressure is 
# referenced
   barometer 
# gas composition variable gas property variable
                                inlet airP.
# meter discharge coefficient as a function of Reynolds number
# Model options
                       - a CEESI table of Cd vs Re (list the filename)
\begin{array}{c} \# \\ \# \end{array}SQRT - Cd = C0 + C1/sqrt(Re)
#
     POLY - Cd = C0 + C1 * Re + C2 * Re**2 + ...
   POLY
   .9825
# venturi dimensions 
# The diameters may be listed as a variable or a constant(with units)
# throat diameter inlet<br>5[in] 08
  5[in]
#list the variables which measure the inlet conditions and the meter delta P
#inlet_pressure (gauge) inlet_temp meter_deltaP<br>inlet p inlet t meter dp
                             inlet t
#define the output variables
#mass_flow_rate molar_flow_rate volumetric_flow_rate SCFM Reynolds#
  Mass_flow molar_flow volume_flow
```
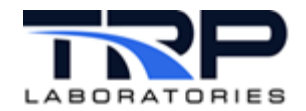

#### <span id="page-8-0"></span>**Appendix B. Subsonic Specification File**

```
#############################################################################
# 
                          subsonic spec.def
#
#############################################################################
#barometric label vapor pressure label
                               CVSSSVVapP
#gas composition variable and gas property variable<br>
cysssvairc. (CVSSSVAirP.
                                   CVSSSVAirP.
#meter characteristics (Cd as function of Re)
#calibration type
#
# options
#
# TABLE_LOOKUP - a CEESI table of Cd vs Re (list the filename)
                        (see //4/specs.def/venturi cal.def for example)
#
    SORT - Cd = c0 + c1/sqrt(Re)#
    POLY - Cd = c0 + c1 * Re + c2 * Re**2 + ....
#
#
POLY
# c0 c1 ....
# These coefficients from a least squares 4th order polynomial curve fit
# to data for the calibration venturi S/N 20161 based on data collected 
# by CEESI per order 17666 on 29 Oct 2004. Used per Bill Martin.
#9.8779e-01 3.2336e-09 -1.5528e-14 9.8205e-21
9.5541e-01 1.6230e-07 -3.1209e-13 2.3620e-19 -6.2474e-26
#throat dia pipe dia
CVSSSVThrDia CVSSSVPipDia
#inlet pres (gauge) inlet temp meter_dp
                      CVSSSVInT
#mass flow molar flow act vol flow std vol flow Reynolds 
number<br>CVSSSVMF
              CVSSSVMF CVSSSVNF CVSSSVAVF CVSSSVSVF CVSSSVR
```